## The Digirati Manifest Editor

IIIF Annual Conference, Cambridge MA 2022

Tom Crane
Technology Director, Digirati
@tomofhernehill

June 7, 2022

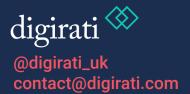

## What is it?

It's a React-based JavaScript client-side application

MIT license

Take it and customise or integrate it with your own systems

Hosted, walk up version with perma-preview service

## How and why?

## Acknowledgements

The development of the Manifest Editor has been supported by:

- Delft University of Technology Library
- The National Gallery, Practical applications of IIIF project funded by AHRC as a Foundation Project within the Towards a National Collection programme. [Dec 2021 - Apr 2022]
- And all of our testers!

Manifest Editor

## What's it for?

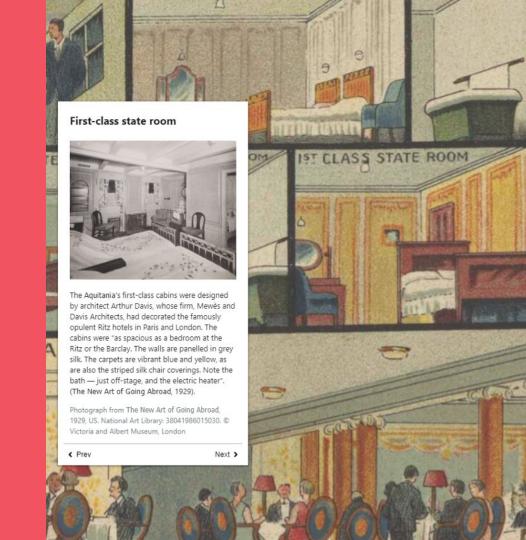

## **Custom viewing experiences**

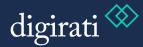

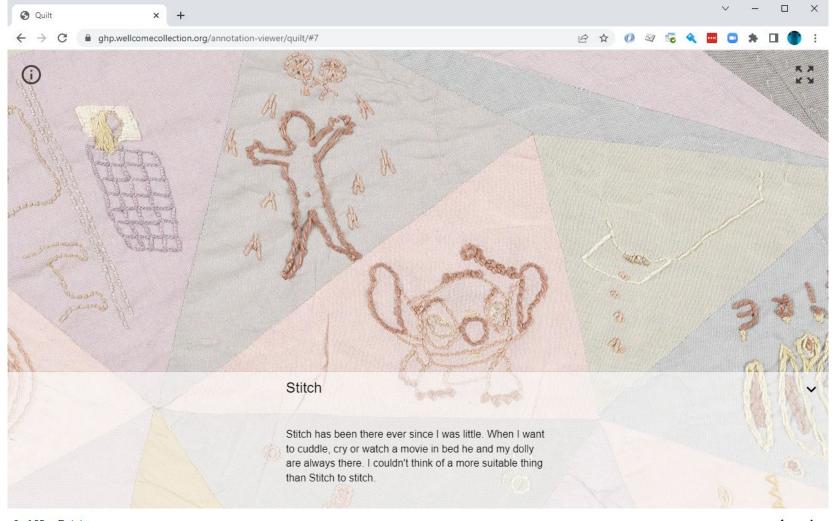

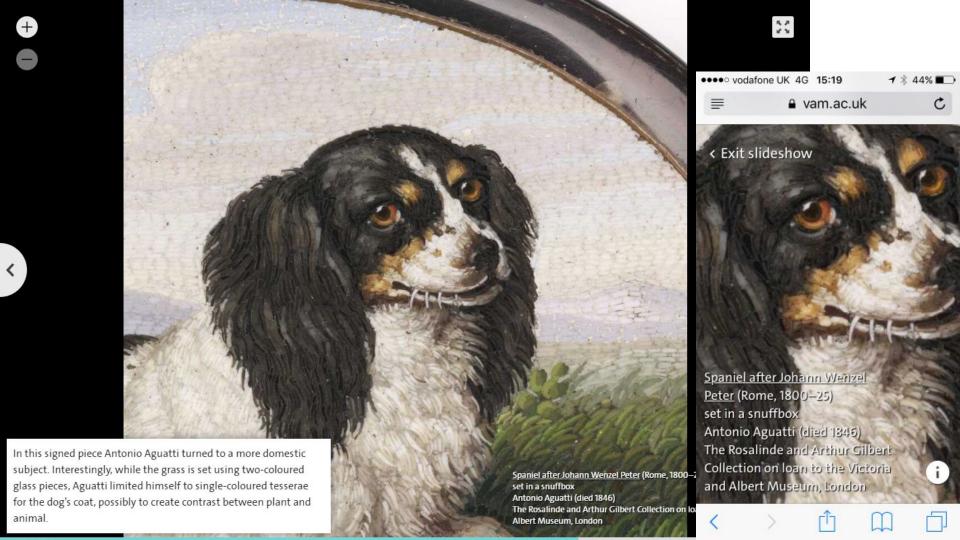

EXHIBITION PREVIEW

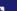

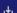

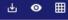

#### IIIF EXPLORER PROPERTIES

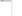

0 0

DLCS

Current Language English -

#### Canvas

Label

#### Mixed media canvas

Summary -

Sed pharetra ante purus, non fringilla purus gravida non. Aenean eu ligula sodales, porttitor nunc ut, scelerisque erat. Ut at nunc eget est facilisis egestas. Nulla ultricies vestibulum consequat. Donec dignissim tristique nibh at posuere. Maecenas augue velit, mollis sed nisl quis, porta sodales nisi. Morbi id pellentesque elit. In semper auctor nunc. Sed accumsan sapien sit amet tempor dictum. Aliquam vitae tempus sapien. Etiam tincidunt eros odio, non luctus felis maximus id. Quisque ex mi, mattis eu nisl vel, viverra mollis lectus. Maecenas elit arcu, tristique a nisi nec, blandit commodo tortor. Nullam ut erat sit amet metus pulvinar interdum vel in augue.

Required Statement

Label

Value

Metadata

Label

Value

Rights

Behaviors

O row O column

Canvas Width/Height in Exhibition View

A compas is a living thing. It expands and shrinks it follows the character meets of the enterestry. It Rise of a Campus

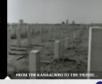

PLATTE GROND WASCELFT IFF NOVE - CHURNOTTE CENTIVED

ANNOTATIONS

spending a spirit level on campus in preparation for an open day of the Faculty of Geodesy around 1980.

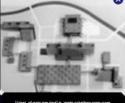

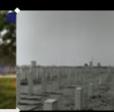

niz purus, non fringilla purus gravida non. Aenean et

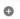

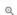

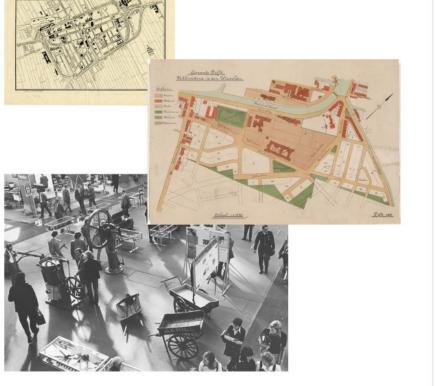

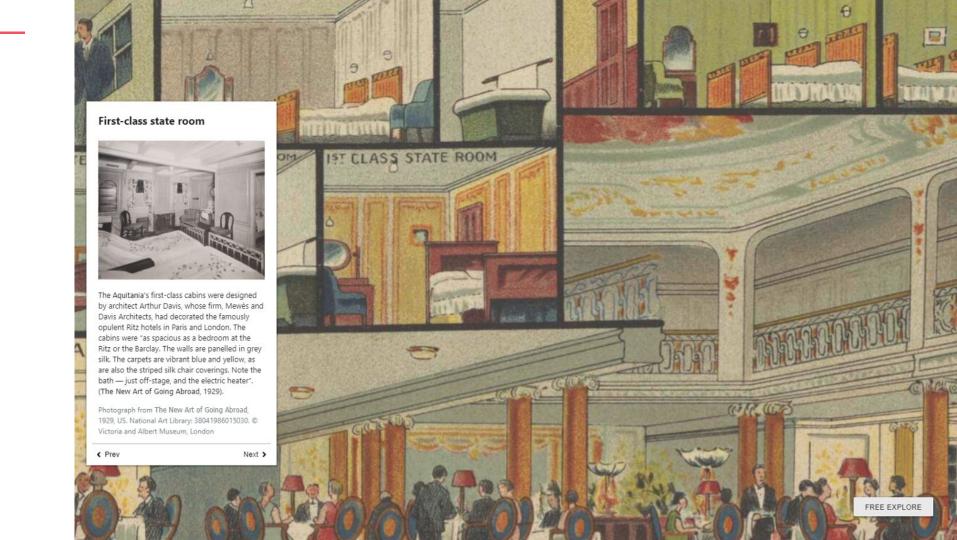

For more detail on how the previous Manifest Editor is used to make slideshows and digital exhibitions, see **this presentation** from IIIF 2019 in Göttingen:

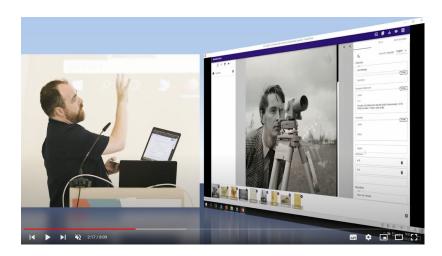

## General Purpose IIIF v3

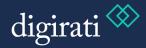

#### Precedent: Bodleian Manifest Editor

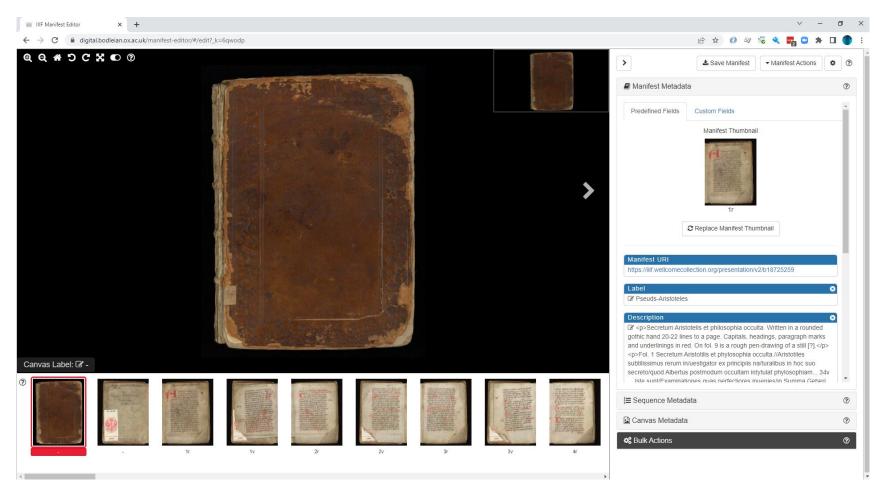

# An aid to learning IIIF

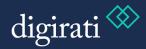

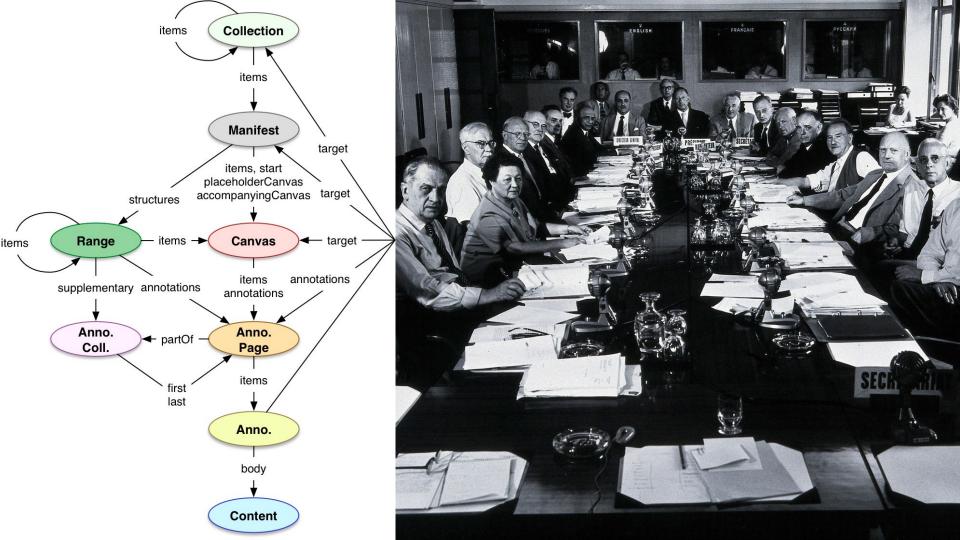

# **An Application Framework**

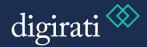

What other things do people who work with Manifests do?

Cutting up Big Manifests into smaller ones

Assembling derived Manifests from multiple source Manifests (e.g., a correspondence)

Bulk labelling of Canvases - pagination, foliation

Ordering

**Building IIIF Collections** 

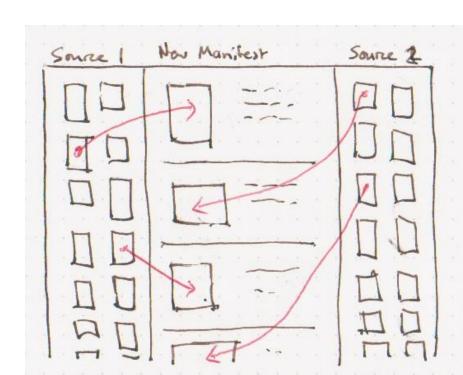

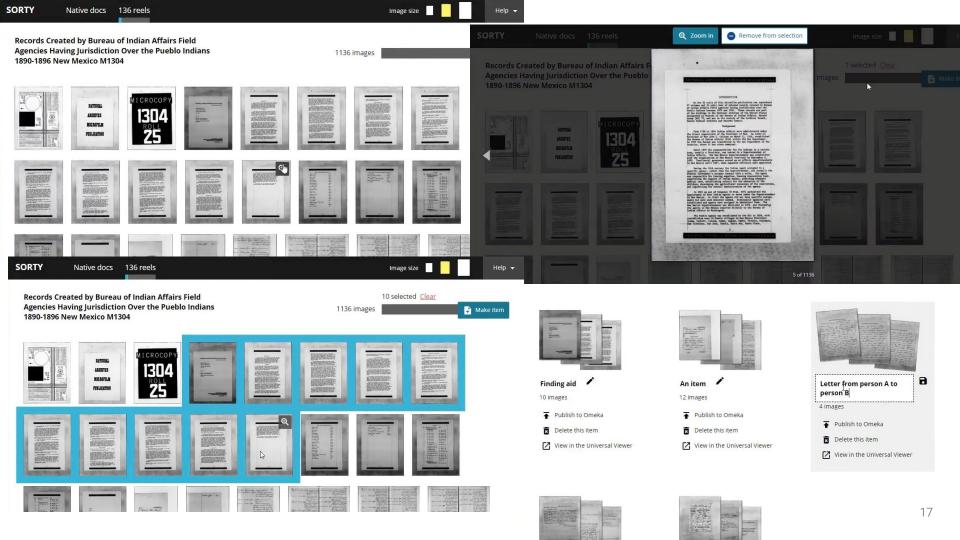

- Sorting room
- Bulk labelling / foliation
- Range editing
- Collection Editing
- Manifest merging
- Manifest splitting
- Bulk creation

All of these Tasks can benefit from Application Services

Manifest Editor

# Considerations and challenges

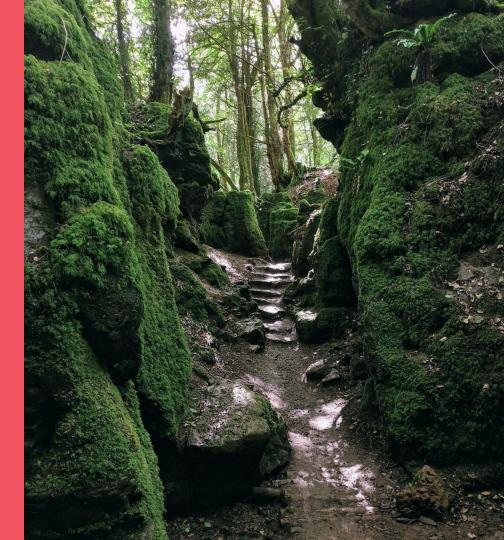

#### Don't make me think!

... but open any existing Manifest, and Create any Manifest

#### Provide intuitive user interface

... without losing power of the IIIF Model

#### Work in terms of media and labels

... but don't lose power of annotations and language maps

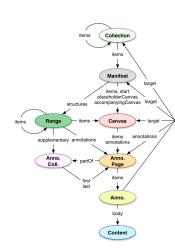

#### The Problem of Persistence!

A IIIF Manifest is more like a web page than a slide deck.

Edit the web page, it's just a text document with tags in it. Editing the web page doesn't take care of all the links and images... persistence:

- of the Manifest itself
- of the resources linked from the Manifest

... images, image services, and more

### Both of these need infrastructure

To be useful in multiple environments, the Manifest Editor must be easy to integrate into different persistence mechanisms.

Manifest persistence can be very lightweight

Where are you saving the Manifest?

Where are the things in the Manifest?

## Integration

File -> Open

Preview

Save

Add new Canvas(es)

Save to GitHub, Save to IIIF REST, save to whatever...

See more on the Wiki / Discuss

#### Product Vision

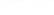

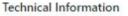

- 1. Introduction
- 2. Shell
- 3. Apps
  - i. Manifest Editor
  - ii. Range Editor
  - iii. Sorting Room
- 4. Loading IIIF for Editing
- 5. Creating New IIIF
- 6. Saving IIIF

7. Preview

- 8. Import of IIIF Resources
- 9. Import of Content Resources
- 10. IIIE Browser
- 11. Undo and Redo
- 12. GitHub Integration
- 13. Configuration
- 14. List of Components
- 15. Extending Manifest Editor
- 16. Multiple instances and Collaboration
- 17. REST Protocol
- 18. Content locators

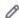

Manifest Editor

# How does it work?

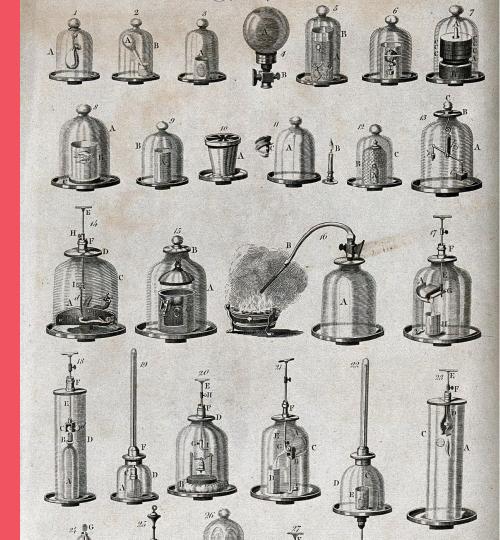

- Manifest Editor uses Vault to manage IIIF
- Provides a Shell to load, save, preview IIIF resources, and other application services
- Provides extensibility and configuration to plug in your own persistence... (examples to come)
  - Your repository
  - Your CMS
  - A IIIF REST endpoint
  - GitHub
  - Local Filesystem

## Reuse the framework of the Shell to host Apps

Inherit:

State Management (vault)

Undo/redo stack

**Preview** services

Loading, Saving, Browsing IIIF

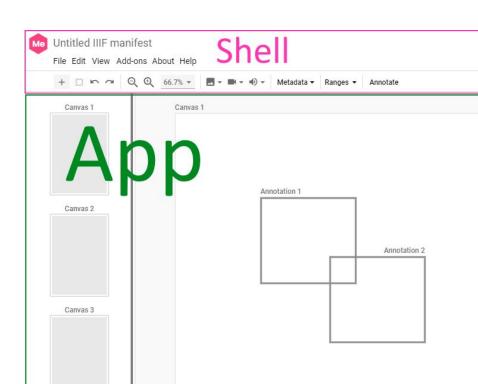

#### But out of the box:

- Continuous Save
- Long lasting Preview (+ shareable)
- Unobtrusive backend "just works"
- Export (as v2 and v3)

Later - shared state, multiple people editing etc

Manifest Editor is a JS app + a lightweight hosted (free\*) service

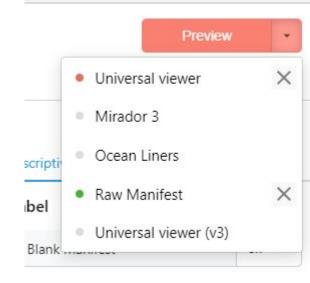

Manifest Editor

## Demo!!!

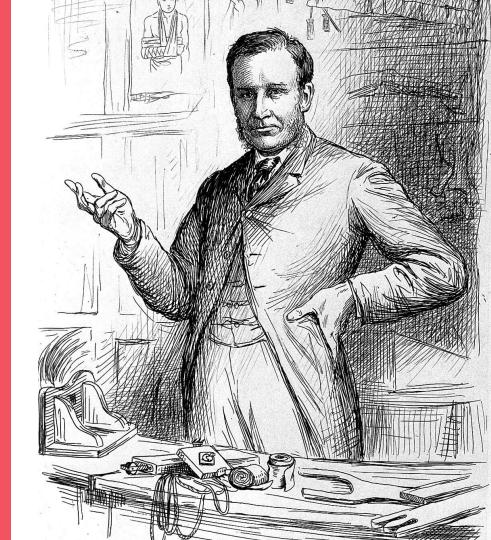

(Emergency backup video here)

Manifest Editor

## What next?

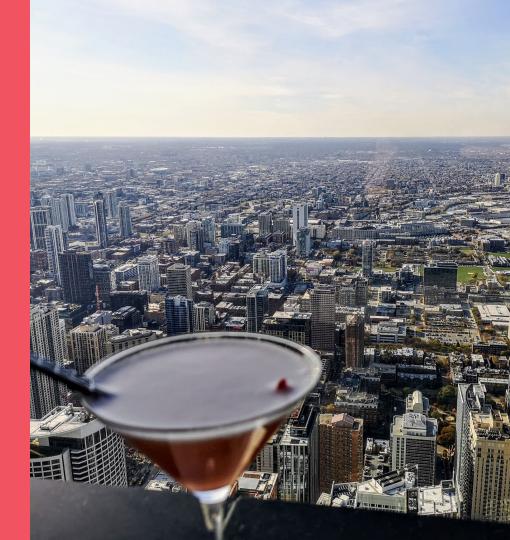

### Still working on

- Multiple media on same canvas
- Positioning media on the Canvas
- Browsing arbitrary IIIF for selection

#### Would like to add

- A further persistence mechanism
- AV
- Better editors for services
- Range Editing
- Collection Editing
- ...well, all the features mentioned so far, really

Funding so far from Delft and National Gallery / TANC has allowed us to develop what you've seen here

What Apps / tools would you like to see? We are keen to develop more of these Apps!

What kinds of persistence should we be thinking about?

We will host a version that allows you to persist media directly (creates IIIF Image Services, transcodes video etc).

But we don't make the Editor dependent on that, you should be able to plug anything into it.

Interested in seeing whether a low cost service that included full IIIF persistence and management of both assets and Presentation API would be viable, where there is no DAMS/Preservation => IIIF pipeline already.

# Thank you!

The Editor:

manifest-editor-testing.netlify.app

These slides:

bit.ly/ManifestEditor2022

On GitHub:

/digirati-co-uk/iiif-manifest-editor

@digirati\_uk

contact@digirati.com

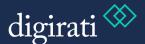

Seed questions

**IIIF Browsing and Content State** 

**Embedded and Referenced Annotation Pages** 

Other POCs

https://tomcrane.github.io/scratch/contentstate/cs.html